## Package 'dixon'

November 25, 2017

<span id="page-0-0"></span>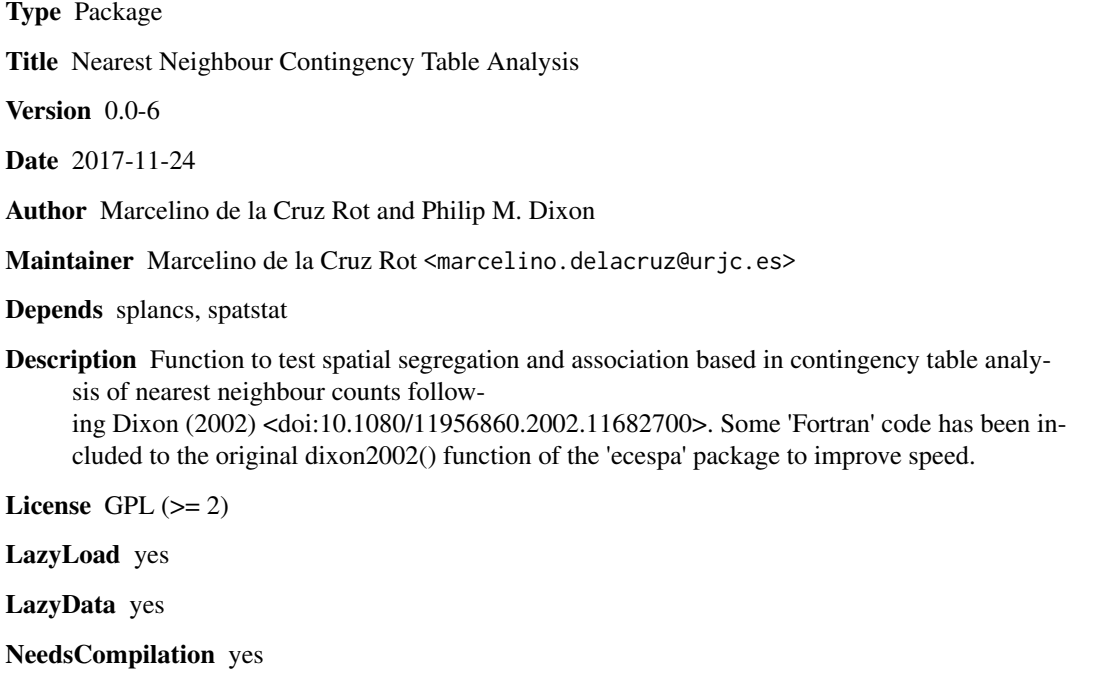

Repository CRAN

Date/Publication 2017-11-24 23:30:12 UTC

### R topics documented:

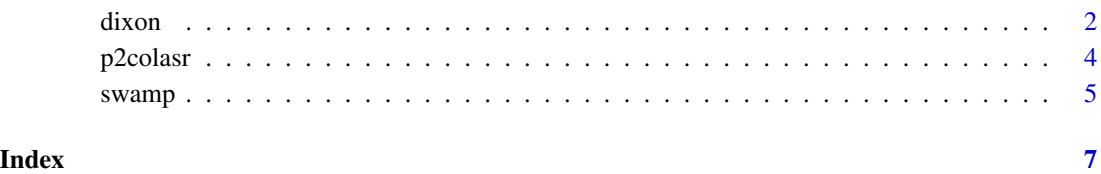

<span id="page-1-1"></span><span id="page-1-0"></span>

#### Description

dixon is a wrapper to the functions of Dixon (2002) to test spatial segregation for several species by analyzing the counts of the nearest neighbour contingency table for a marked point pattern.

#### Usage

```
dixon(datos, nsim = 99, fortran =TRUE)
```
#### Arguments

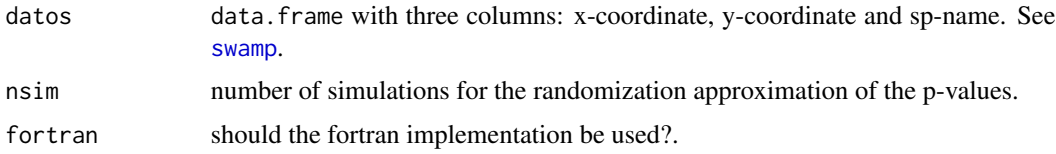

#### Details

A measure of segregation describes the tendency of one species to be associated with itself or with other species. Dixon (2002) proposed a measure of the segregation of species *i* in a multiespecies spatial pattern as:

$$
S[i] = log[(N[ii]/(N[i] - N[ii])]/[(N[i] - 1)/(N - N[i])]
$$

where  $N[i]$  is the number of individuals of species *i*,  $N[i]$  is the frequency of species *i* as neighbor of especies *i* and N is the total number of locations. Values of  $S[i]$  larger than 0 indicate that species *i* is segregated; the larger the value of  $S[i]$ , the more extreme the segregation. Values of  $S[i]$ less than 0 indicate that species *i* is is found as neighbor of itself less than expected under random labelling. Values of  $S[i]$  close to 0 are consistent with random labelling of the neighbors of species *i*.

Dixon (2002) also proposed a **pairwise segregation index** for the off-diagonal elements of the contingency table:

$$
S[ij] = log[(N[ij]/(N[i] - N[ij])]/[(N[i])/(N - N[j]) - 1]
$$

 $S[ij]$  is larger than 0 when  $N[ij]$ , the frequency of neighbors of species *j* around points of species *i*, is larger than expected under random labelling and less than 0 when  $N[ij]$  is smaller than expected under random labelling.

As a species/neighbor-specific test, Dixon(2002) proposed the statistic

$$
Z[ij] = (N[ij] - EN[ij]) / sqrt(VarN[ij])
$$

An overall test of random labelling (i.e. a test that all counts in the  $k \times k$  nearest-neighbor contingency table are equal to their expected counts) is based on the quadratic form

$$
C = (N - EN)'Sigma^-(N - EN)
$$

where  $N$  is the vector of all cell counts in the contingency table,  $Sigma$  is the variance-covariance matrix of those counts and  $Sigma^-$  is a generalized inverse of  $Sigma$ . Under the null hypothesis of random labelling of points, C has a asymptotic Chi-square distribution with  $k(k - 1)$  degrees of freedom (if the sample sizes are small its distribution should be estimated using Monte-Carlo simulation). P-values are computed from the probability of observing equal or larger values of C. The overall statistic C can be partitioned into k **species-specific test** statistics  $C[i]$ . Each  $C[i]$  test if the frequencies of the neighbors of species  $i$  are similar to the expected frequencies if the points were randomly labelled. Because the  $C[i]$  are not independent Chi-square statistics, they do not sum to the overall  $C$ .

#### Value

A list with the following components:

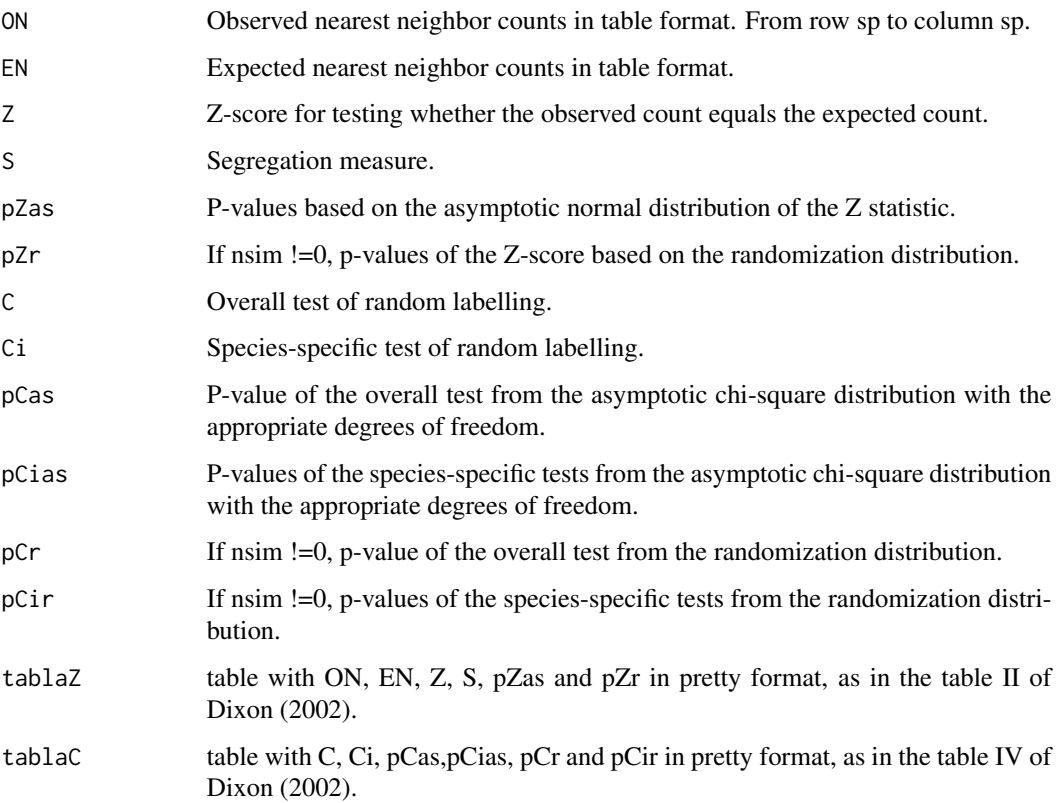

#### <span id="page-3-0"></span>Warning

The  $S[i]$  and  $S[ij]$  statistics asume that the spatial nearest-neighbor process is stationary, at least to second order, i.e., have the same sign in every part of the entire plot. A biologically heterogeneous process will violate this asumption.

#### Note

This function is an improvement of function [dixon2002](#page-0-0) of the package ecespa. It includes also a small typo correction of the original code.

#### Author(s)

Philip M. Dixon (Iowa State University). Marcelino de la Cruz Rot wrote the wrapper code and the fortran implenetation for this package.

#### References

Dixon, P.M. 2002. Nearest-neighbor contingency table analysis of spatial segregation for several species. *Ecoscience*, 9 (2): 142-151.

De la Cruz, M. 2008. Métodos para analizar datos puntuales. In: *Introducción al Análisis Espacial de Datos en Ecología y Ciencias Ambientales: Métodos y Aplicaciones* (eds. Maestre, F. T., Escudero, A. and Bonet, A.), pp 76-127. Asociación Española de Ecología Terrestre, Universidad Rey Juan Carlos y Caja de Ahorros del Mediterráneo, Madrid. ISBN: 978-84-9849-308-5.

#### See Also

[K012](#page-0-0) in the package ecespa for another segregation test, based in the differences of univariate and bivariate K-functions.

#### Examples

data(swamp)

dixon(swamp,nsim=99)

p2colasr *P-value for a discrete distribution on small sample data*

#### Description

Computes the p-value for a two-sided hypothesis test following Dixon's (2002:145) description of the method of Agresti & Min (2001).

#### <span id="page-4-0"></span>swamp 5

#### Usage

p2colasr(Z, nsim = length(Z))

#### Arguments

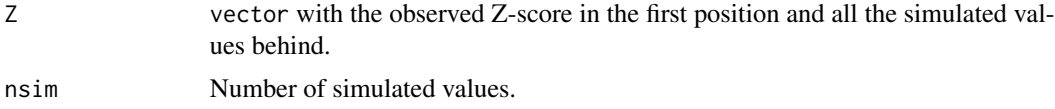

#### Value

P-value of the two-sided hypothesis test

#### **Note**

This function is usually not to be called by the user. It is internally used by [dixon](#page-1-1).

#### Author(s)

Marcelino de la Cruz Rot

#### References

Agresti, A. & Min, Y. 2001. On small-sample confidence intervals for parameters in discrete distributions. *Biometrics*, 57: 963-971.

Dixon, P.M. 2002. Nearest-neighbor contingency table analysis of spatial segregation for several species. *Ecoscience*, 9(2): 142-151.

<span id="page-4-1"></span>swamp *Tree Species in a Swamp Forest*

#### Description

Locations and botanical classification of trees in a plot in the Savannah River. Locations are given in metres, rounded to the nearest 0.1 metre. The data come from a 1-ha (200 m x 50 m) plot in the Savannah River Site, South Carolina, USA. The 734 mapped stems included 156 Carolina ash (*Fraxinus caroliniana*), 215 Water tupelo (*Nyssa aquatica*), 205 Swamp tupelo (*Nyssa sylvatica*), 98 Bald cypress (*Taxodium distichum*) and 60 stems of 8 additional species. Although the plots were set up by Bill Good and their spatial patterns described in Good and Whipple(1982), the plots have been maintained and resampled by Rebecca Sharitz and her colleagues of the Savannah River Ecology Laboratory. There are slightly different versions of the Good plot data. Every time the plots are resampled, some errors are corrected. This is mostly a concern for the biologists. The different versions are very similar; they are all very good examples of a marked spatial point pattern.

6 swamp swamp and the state of the state of the state of the state of the state of the state of the state of the state of the state of the state of the state of the state of the state of the state of the state of the state

#### Usage

data(swamp)

#### Format

A data frame with 734 observations on the following 3 variables.

x Cartesian x-coordinate of tree

y Cartesian y-coordinate of tree

sp a factor with levels indicating the species of each tree:

- FX Carolina ash (*Fraxinus caroliniana*)
- NS Swamp tupelo (*Nyssa sylvatica*)
- NX Water tupelo (*Nyssa aquatica*)
- TD Bald cypress (*Taxodium distichum*)
- OT Other species

#### References

Dixon, P.M. 2002. Nearest-neighbor contingency table analysis of spatial segregation for several species. *Ecoscience*, 9(2): 142-151.

Good, , B. J. & Whipple, S.A. 1982. Tree spatial patterns: South Carolina bottomland and swamp forest. *Bulletin of the Torrey Botanical Club*, 109: 529-536.

Jones et al. 1994. Tree population dynamics in seven South Carolina mixed-species forests. *Bulletin of the Torrey Botanical Club*, 121:360-368.

#### Examples

```
data(swamp)
plot(swamp$x,swamp$y, col=as.numeric(swamp$sp),pch=19,
xlab="",ylab="",main="Swamp forest")
```
# <span id="page-6-0"></span>Index

∗Topic datasets swamp, [5](#page-4-0) ∗Topic distribution p2colasr, [4](#page-3-0) ∗Topic math dixon, [2](#page-1-0) ∗Topic spatial dixon, [2](#page-1-0) dixon, [2,](#page-1-0) *[5](#page-4-0)* dixon2002, *[4](#page-3-0)* K012, *[4](#page-3-0)* p2colasr, [4](#page-3-0)

swamp, *[2](#page-1-0)*, [5](#page-4-0)